## **Boston University**

| OpenBU | http://open.bu.edu |
|--------|--------------------|
|        |                    |

Mugar Greene Scholars

Graphic Design

2010-01-13

## Reference instruction bookmark

https://hdl.handle.net/2144/3705 Boston University

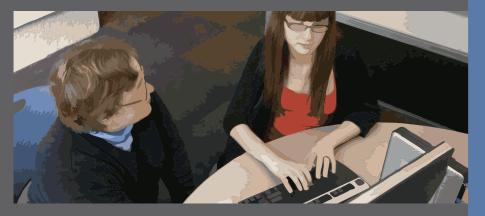

Step 1: Stop freaking out

Step 2: Visit
www.bu.edu/common

Step 3: Find the make an appointment with a librarian button

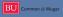